## **DATA REPRESENTATION**

Data Types

Complements

Fixed Point Representations

Floating Point Representations

Other Binary Codes

Error Detection Codes

Hamming Codes

## **1. DATA REPRESENTATION**

Information that a Computer is dealing with

- \* Data
	- Numeric Data Numbers( Integer, real) - Non-numeric Data
		- Letters, Symbols
- \* Relationship between data elements - Data Structures Linear Lists, Trees, Rings, etc

\* Program (Instruction)

### **NUMERIC DATA REPRESENTATION**

Data

Numeric data – numbers (integer, real) Non-numeric data - symbols, letters

Number System

Nonpositional number system - Roman number system

Positional number system

- Each digit position has a value called a *weight* associated with it
- Decimal, Octal, Hexadecimal, Binary

Base (or radix) R number

- Uses R distinct symbols for each digit
- Example  $AR = an-1$  an-2 ... a1 a0 .a-1 ... a-m

### REPRESENTATION OF NUMBERS - POSITIONAL NUMBERS

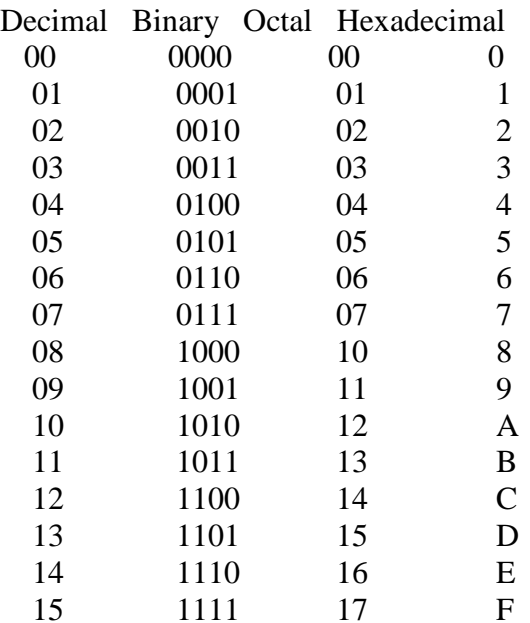

Convert 41.687510 to base 2

Fraction  $= 0.6875$ 

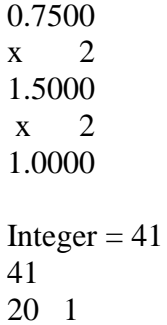

0.6875 x 2 1.3750 x 2

10 0 5 0 2 1 1 0 0 1  $(41)10 = (101001)2$   $(0.6875)10 = (0.1011)2$ 

 $(41.6875)10 = (101001.1011)2$ 

### **2. COMPLEMENT OF NUMBERS**

Two types of complements for base R number system:

- R's complement and (R-1)'s complement

*The (R-1)'s Complement* 

Subtract each digit of a number from (R-1)

Example

- 9's complement of 83510 is 16410

- 1's complement of 10102 is 01012(bit by bit complement operation)

*The R's Complement*

Add 1 to the low-order digit of its (R-1)'s complement

Example

 $-10$ 's complement of 83510 is  $16410 + 1 = 16510$ 

 $-$  2's complement of 10102 is 01012 + 1 = 01102

### **3. FIXED POINT NUMBERS**

Numbers: Fixed Point Numbers and Floating Point Numbers

Binary Fixed-Point Representation

 $X = xnxn-1xn-2$  ...  $x1x0$ .  $x-1x-2$  ...  $x-m$ 

Sign Bit(xn):  $0$  for positive - 1 for negative

Remaining Bits(xn-1xn-2 ... x1x0. x-1x-2 ... x-m)

#### SIGNED NUMBERS

Need to be able to represent both *positive* and *negative* numbers

- Following 3 representations

Signed magnitude representation Signed 1's complement representation Signed 2's complement representation

Example: Represent +9 and -9 in 7 bit-binary number

Only one way to represent  $+9 \implies 0.001001$  Three different ways to represent -9: In signed-magnitude: 1 001001 In signed-1's complement: 1 110110 In signed-2's complement: 1 110111

In general, in computers, fixed point numbers are represented either integer part only or fractional part only.

#### CHARACTERISTICS OF 3 DIFFERENT REPRESENTATIONS

Complement

Signed magnitude: Complement *only* the sign bit Signed 1's complement: Complement *all* the bits including sign bit Signed 2's complement: Take the 2's complement of the number,

*including* its sign bit.

Maximum and Minimum Representable Numbers and Representation of Zero

Signed Magnitude

Max:  $2n - 2-m$  011 ... 11.11 ... 1 Min:  $-(2n - 2-m)$  111 ... 11.11 ... 1 Zero:  $+0$  000 ... 00.00 ... 0  $-0$  100 ... 00.00 ... 0

Signed 1's Complement

Max: 2n - 2-m 011 ... 11.11 ... 1 Min:  $-(2n - 2-m)$  100 ... 00.00 ... 0

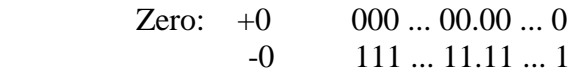

Signed 2's Complement

Max:  $2n - 2-m$  011 ... 11.11 ... 1 Min:  $-2n$  100 ... 00.00 ... 0 Zero:  $0$  000 ... 00.00 ... 0

## ARITHMETIC ADDITION: SIGNED MAGNITUDE

1] Compare their signs

- [2] If two signs are the *same* , *ADD* the two magnitudes - Look out for an *overflow*
- [3] If *not the same*, compare the relative magnitudes of the numbers and then *SUBTRACT* the smaller from the larger --> need a subtractor to add
- [4] Determine the sign of the result

Add the two numbers, including their sign bit, and discard any carry out of leftmost (sign) bit - Look out for an *overflow*

### ARITHMETIC SUBTRACTION

Arithmetic Subtraction in 2's complement

Take the complement of the subtrahend (including the sign bit) and add it to the minuend including the sign bits.

$$
(\pm A) - (-B) = (\pm A) + B
$$
  
 $(\pm A) - B = (\pm A) + (-B)$ 

## **4. FLOATING POINT NUMBER REPRESENTATION**

\* The location of the fractional point is not fixed to a certain location

\* The range of the representable numbers is wide

 $F = EM$ 

mn ekek-1 ... e0 mn-1mn-2 ... m0 . m-1 ... m-m sign exponent mantissa

- Mantissa

Signed fixed point number, either an integer or a fractional number

- Exponent

Designates the position of the radix point

Decimal Value

 $V(F) = V(M) * RV(E)$ M: Mantissa E: Exponent R: Radix

#### **CHARACTERISTICS OF FLOATING POINT NUMBER REPRESENTATIONS**

Normal Form

- There are many different floating point number representations of the same number
- $\rightarrow$  Need for a unified representation in a given computer
- *the most significant position of the mantissa contains a non-zero digit*

### Representation of Zero

 - Zero Mantissa  $= 0$ 

- Real Zero

Mantissa  $= 0$ 

Exponent

 = smallest representable number which is represented as  $00...0$  $\leftarrow$  Easily identified by the hardware

### **5. OTHER DECIMAL CODES**

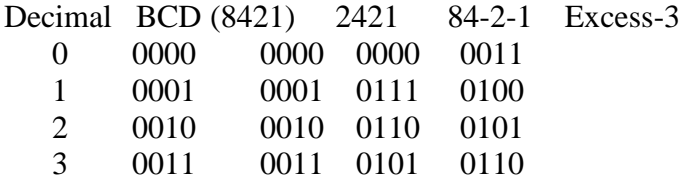

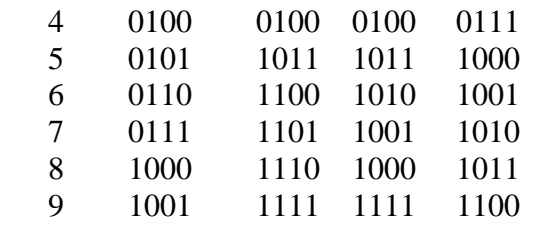

Note: 8,4,2,-2,1,-1 in this table is the weight associated with each bit position.

d3 d2 d1 d0: symbol in the codes

BCD:  $d3 x 8 + d2 x 4 + d1 x 2 + d0 x 1$  $\Rightarrow$  8421 code. 2421:  $d3 x 2 + d2 x 4 + d1 x 2 + d0 x 1$  $84-2-1$ : d3 x 8 + d2 x 4 + d1 x (-2) + d0 x (-1) Excess-3:  $BCD + 3$ 

### **GRAY CODE**

Characterized by having their representations of the binary integers differ in only one digit between consecutive integers

\* Useful in some applications

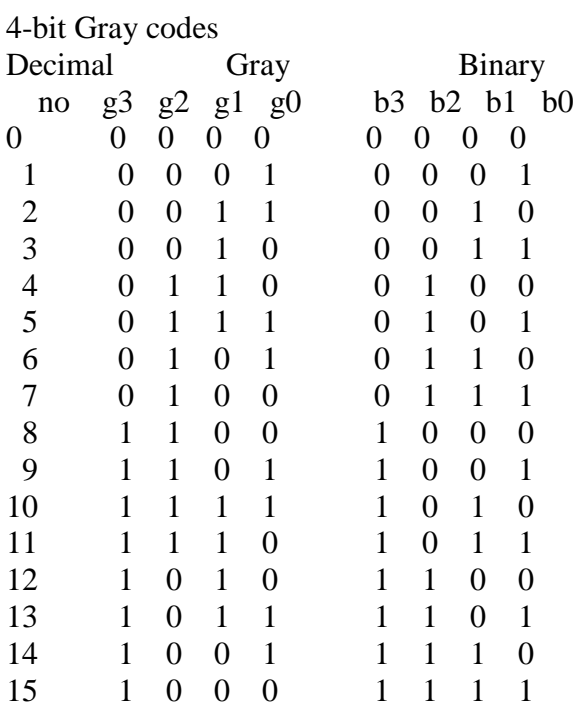

7

## **6. ERROR DETECTING CODES**

Parity System

- Simplest method for error detection
- One *parity* bit attached to the information
- *Even Parity* and *Odd Parity*

**Even Parity** 

 - One bit is attached to the information so that the total number of 1 bits is an even number

> 1011001 0 1010010 1

Odd Parity

 - One bit is attached to the information so that the total number of 1 bits is an odd number

> 1011001 1 1010010 0

Error detection techniques

- **·Parity (VRC)**
- **·Longitudinal Redundancy Checks (LRC)**
- **·Cyclic Redundancy Checks (CRC)**
- Checksum
- Data transmission can contain errors
	- Single-bit
	- Burst errors of length n (n: distance between the first and last errors in data block)
- How to detect errors
	- If only data is transmitted, errors cannot be detected  $\Diamond$  Send more information with data that satisfies a special relationship Add redundancy
- Vertical Redundancy Check (VRC)
- Append a single bit at the end of data block such that the number of ones is even Even Parity (odd parity is similar) 0110011 01100110
- - 0110001 01100011
- VRC is also known as Parity Check
- Performance:
	- » Detects all odd-number errors in a data block
- Longitudinal Redundancy Check (LRC)
	- Organize data into a table and create a parity for each column

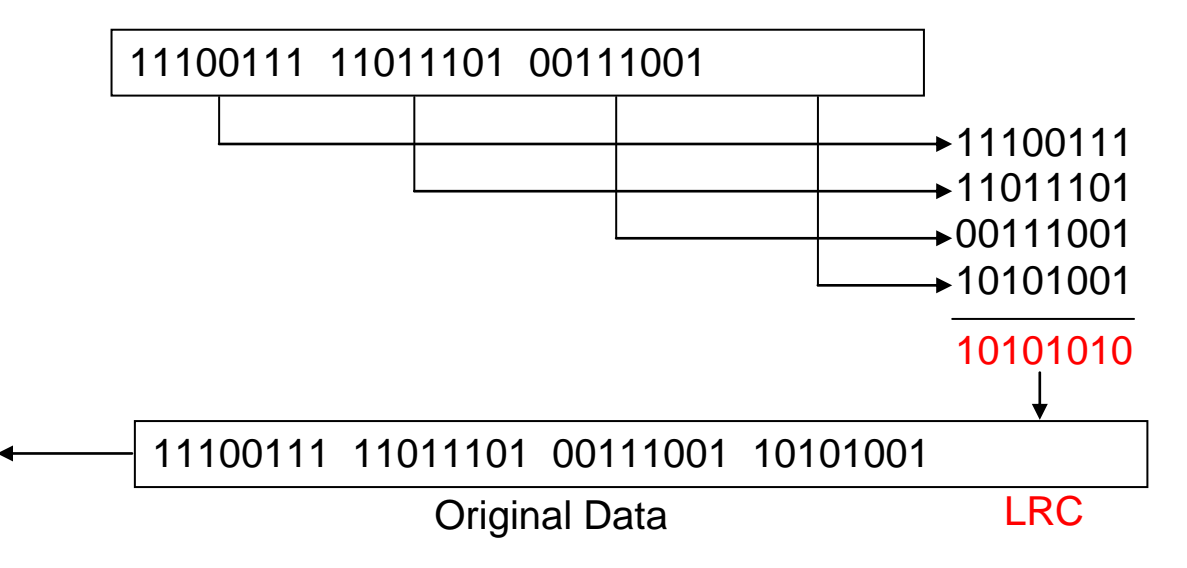

• Cyclic Redundancy Check

Cyclic Redundancy Check (CRC)

- Parity check is based on addition; CRC is based on binary division
- A sequence of redundant bits (a CRC or CRC remainder) is appended to the end of the data unit
- These bits are later used in calculations to detect whether or not an error had occurred

CRC Steps

• On sender's end, data unit is divided by a predetermined divisor; remainder is the CRC

- When appended to the data unit, it should be exactly divisible by a second predetermined binary number
- At receiver's end, data stream is divided by same number
- If no remainder, data unit is assumed to be error-free

#### CRC Steps

- On sender's end, data unit is divided by a predetermined divisor; remainder is the CRC
- When appended to the data unit, it should be exactly divisible by a second predetermined binary number
- At receiver's end, data stream is divided by same number
- If no remainder, data unit is assumed to be error-free

#### CRC Generator

- Uses modulo-2 division
- Resulting remainder is the CRC

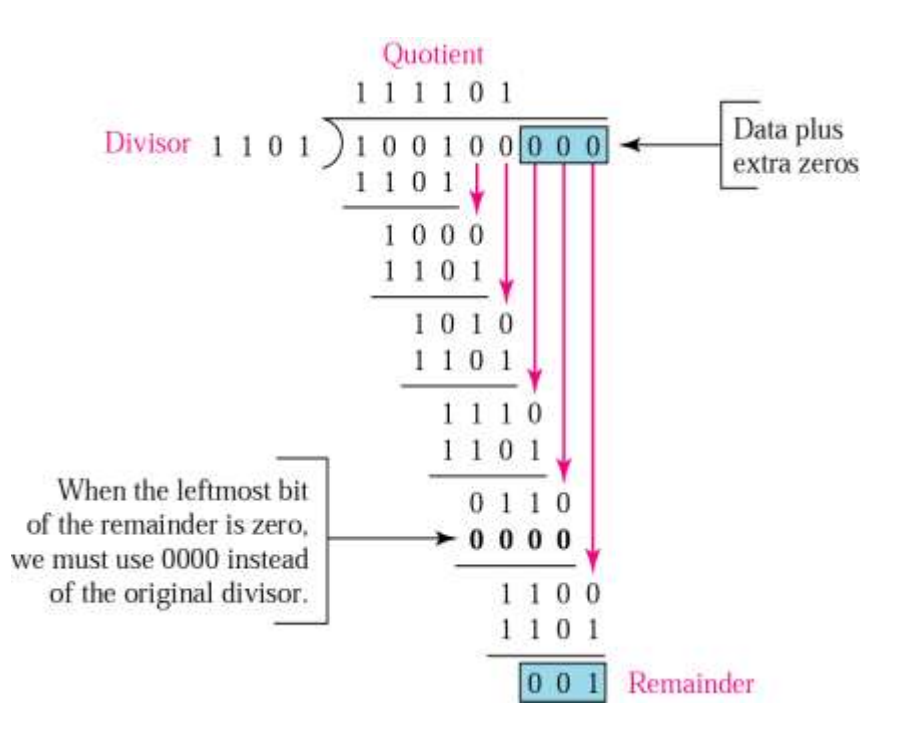

#### CRC Checker

- Performed by receiver
- Data is appended with CRC
- Same modulo-2 division
- If remainder is 0, data are accepted

• Otherwise, an error has occurred

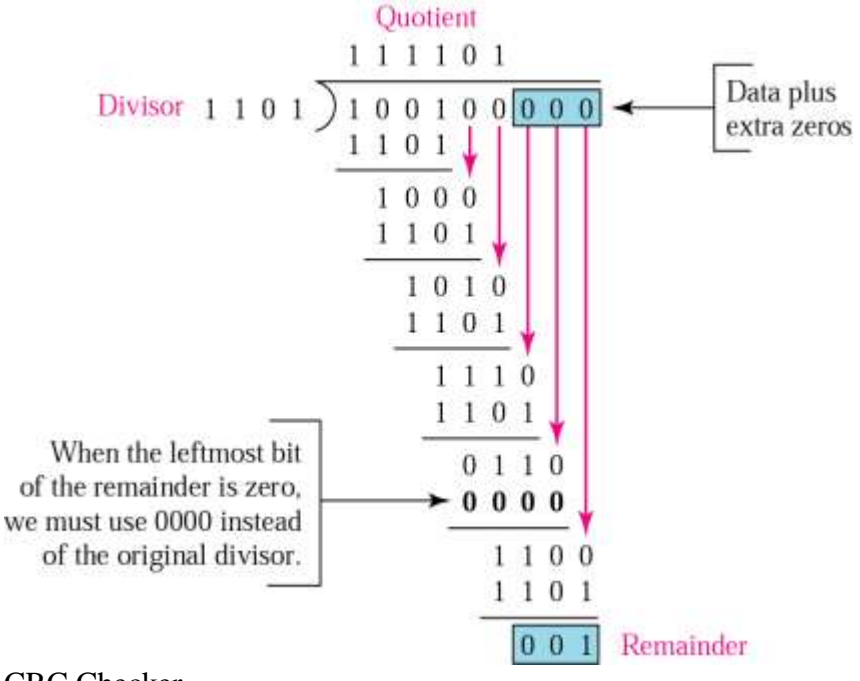

CRC Checker

- Performed by receiver
- Data is appended with CRC
- Same modulo-2 division
- If remainder is 0, data are accepted
- Otherwise, an error has occurred

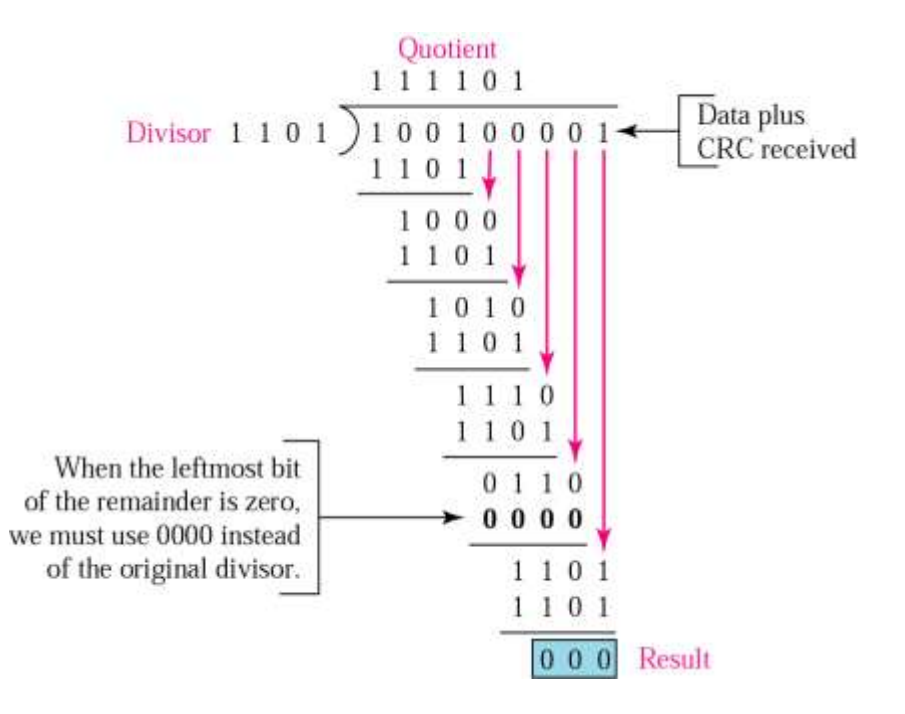

Polynomials

- Used to represent CRC generator
- Cost effective method for performing calculations quickly

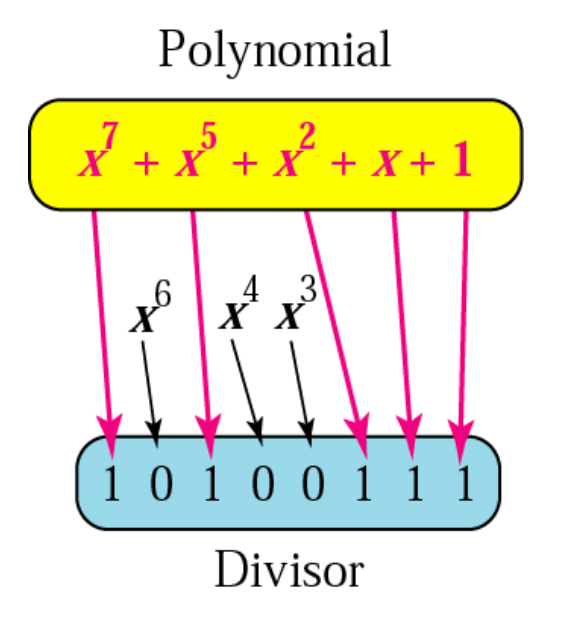

# CRC Performance

- Can detect all burst errors affecting an odd number of bits
- Can detect all burst errors of length less than or equal to degree of polynomial
- Can detect with high probability burst errors of length greater than degree of the polynomial
	- **Checksum**
- Performed by higher-layer protocols
- Also based on concept of redundancy

#### Checksum Generator

- At sender, checksum generator subdivides data unit into *k* equal segments of *n* bits
- Segments are added together using one's complement arithmetic to get the sum
- Sum is complemented and becomes the checksum, appended to the end of the data

#### Checksum Checker

- Receiver subdivides data unit in *k* sections of *n* bits
- Sections are added together using one's complement to get the sum
- Sum is complemented
- If result is zero, data are accepted; otherwise, rejected

#### Performance

- Detects all errors involving odd number of bits, most errors involving even number of bits
- Since checksum retains all carries, errors affecting an even number of bits would still change the value of the next higher column and the error would be detected
- If a bit inversion is balanced by an opposite bit inversion, the error is invisible

#### **Error Correction**

- Requires more redundancy bits; must know not only that an error had occurred, but *where* the error occurred in order to correct it
- Correction simply involves flipping the bit
- Hamming code may be applied to identify location where error occurred by strategically placed redundancy bits

Redundancy Bits

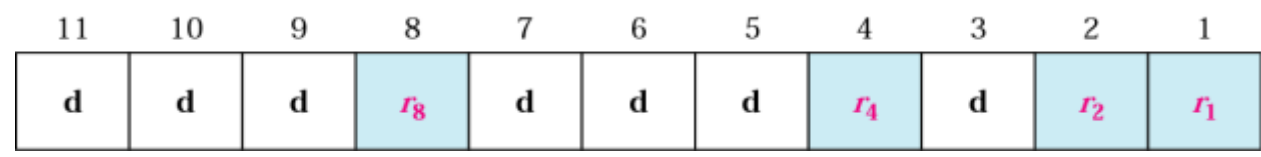

Example Hamming Code

• For a seven-bit data sequence

r1: bits 1, 3, 5, 7, 9, 11 r2: bits 2, 3, 6, 7, 10, 11 r3: bits 4, 5, 6, 7 r4: bits 8, 9, 10, 11

Redundancy Bits

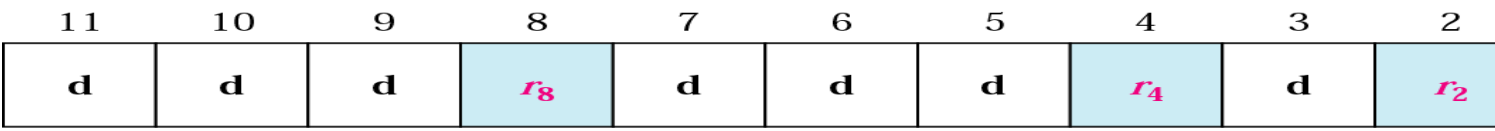

Example Hamming Code

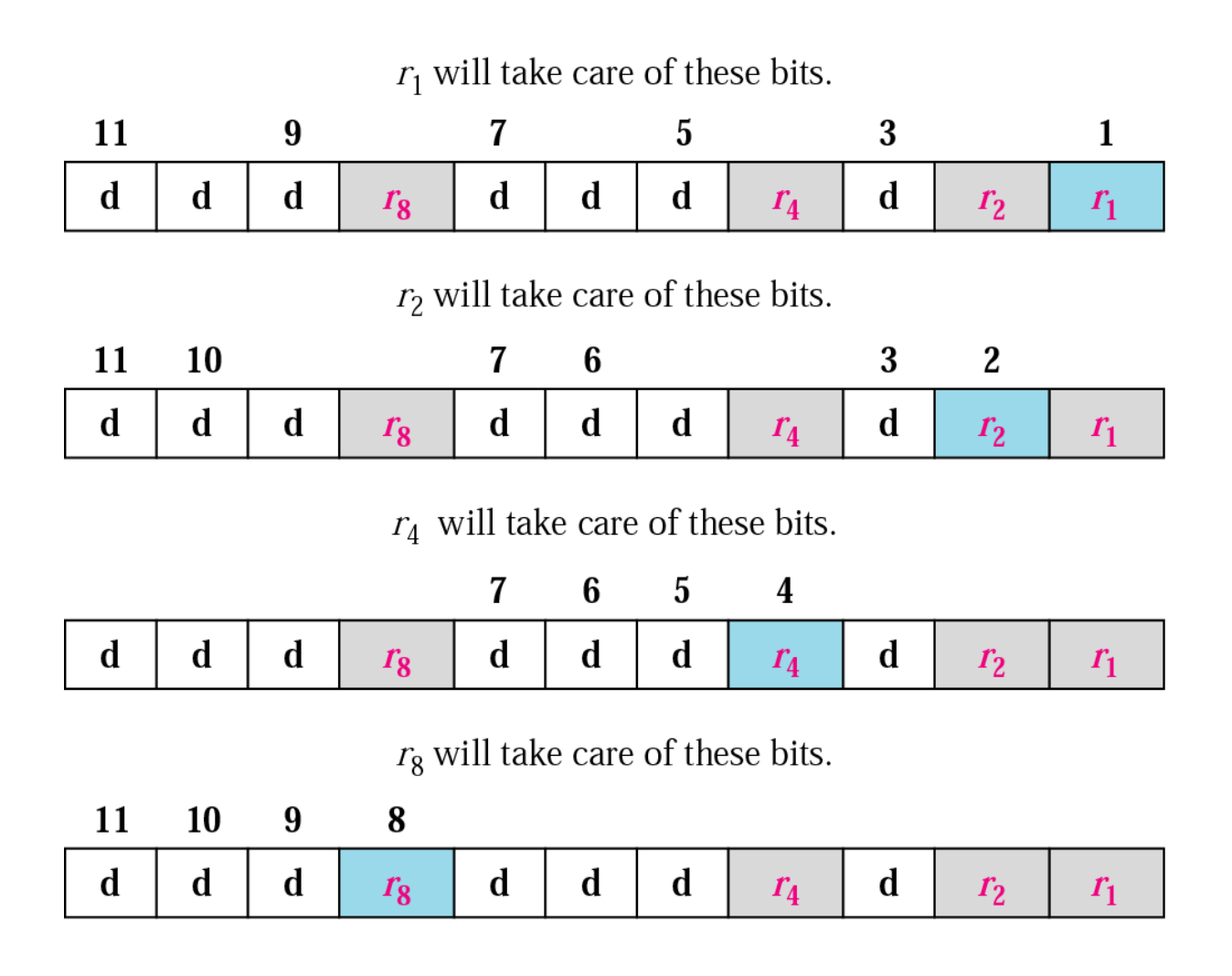

Example Hamming Code

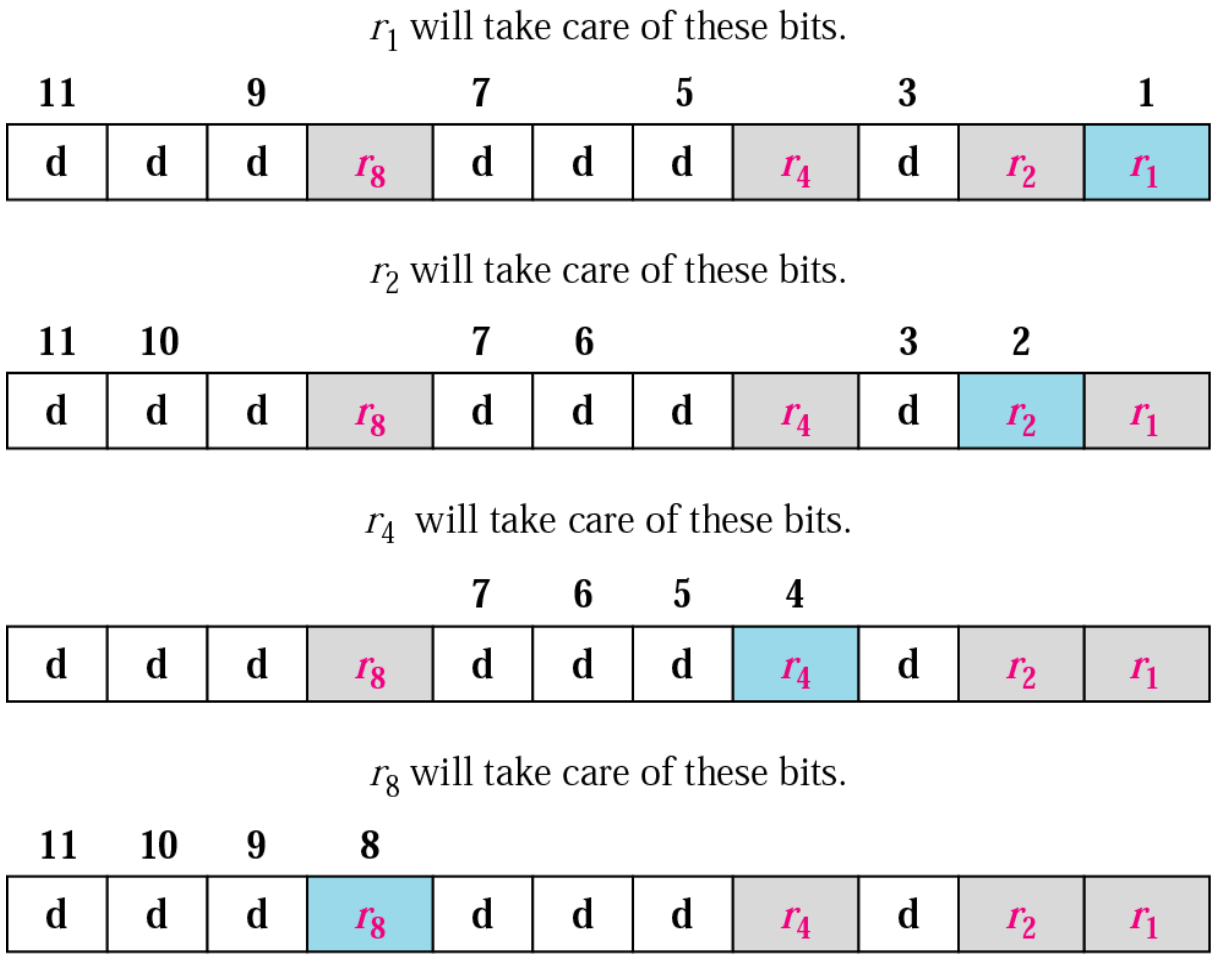

Redundancy in bit calculation

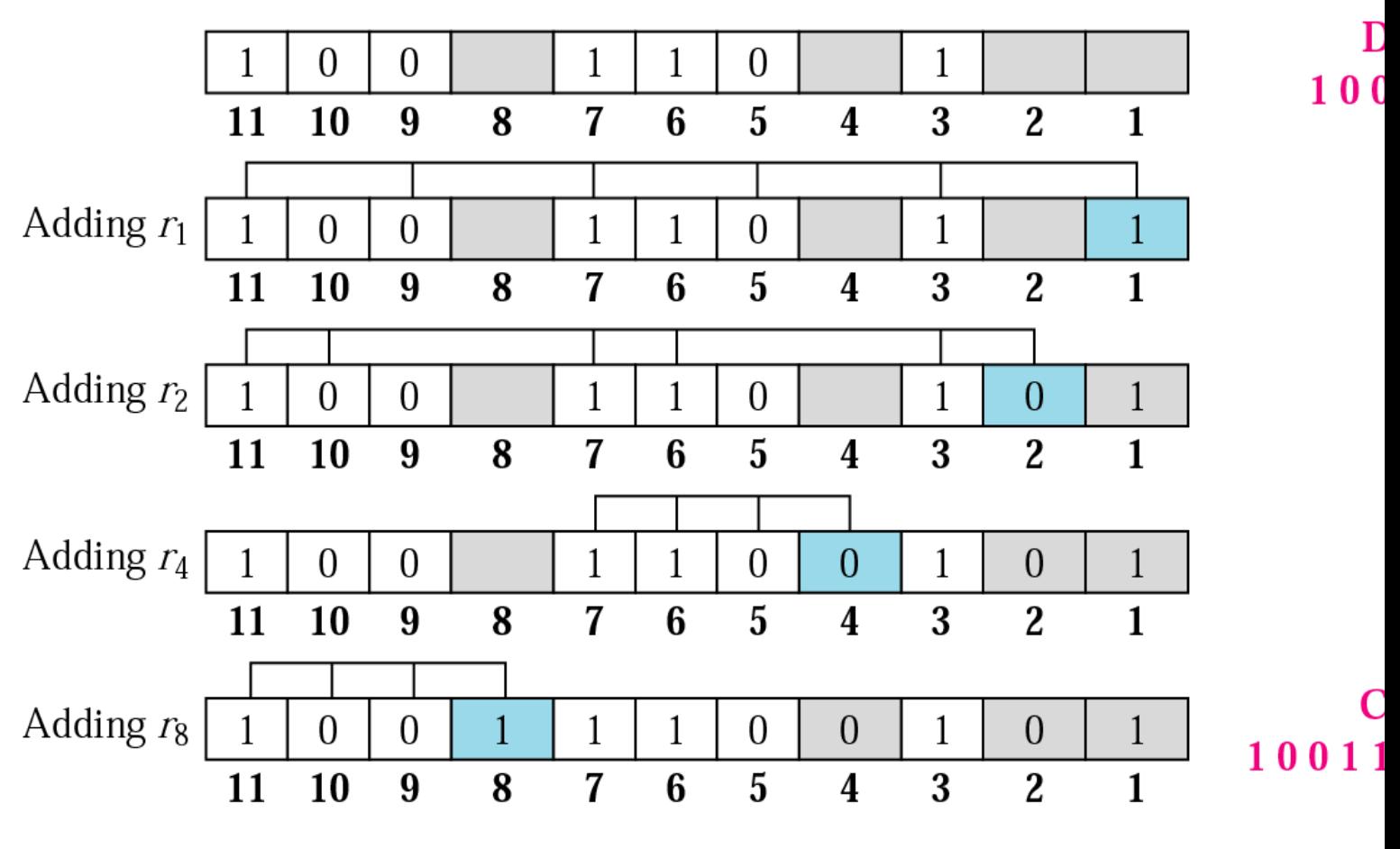

Error Detection using Hamming

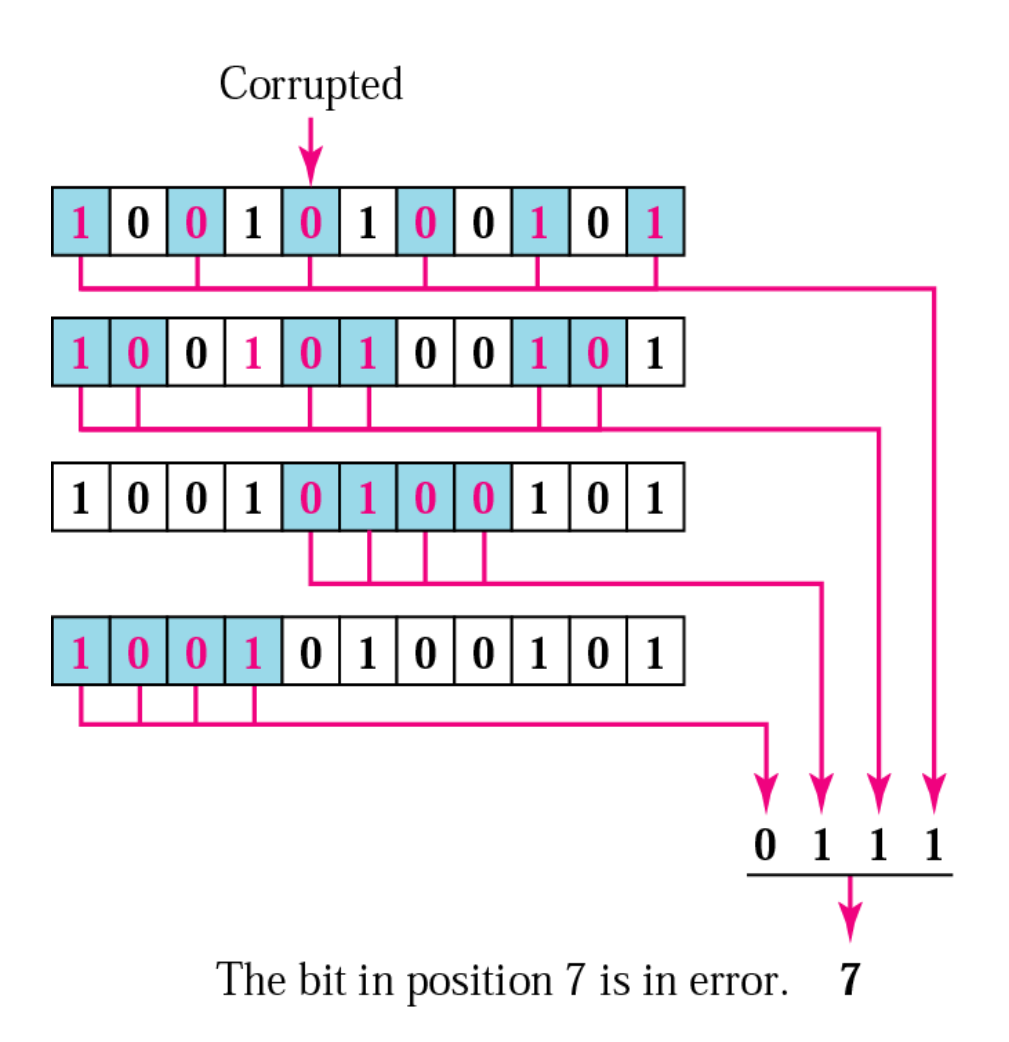

Burst Error Correction

- By rearranging the order of bit transmission of the data units, the Hamming code can correct burst errors
- Organize *n* units in a column and send first bit of each, followed by second bit of each, and so on
- Hamming scheme then allows us to correct the corrupted bit in each unit